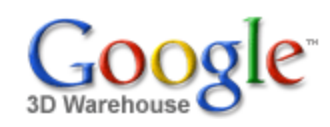

Search

[Sign](https://www.google.com/accounts/Login?hl=en&continue=http%3A%2F%2Fsketchup.google.com%2F3dwarehouse%2Fdetails%3Fmid%3D3bda4d37e8cf0fa8f21c01fd1e520de6&service=warehouse) In

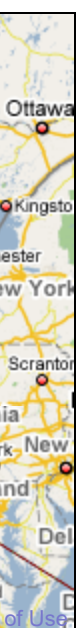

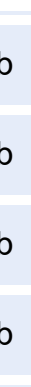

1 rating \*\*\*\*\* See ratings and [reviews](http://sketchup.google.com/3dwarehouse/ratings?mid=3bda4d37e8cf0fa8f21c01fd1e520de6) **Rate this [model](https://www.google.com/accounts/Login?hl=en&continue=http%3A%2F%2Fsketchup.google.com%2F3dwarehouse%2Fdetails%3Fmid%3D3bda4d37e8cf0fa8f21c01fd1e520de6%26action%3Dsr&service=warehouse)** 

## **Description**

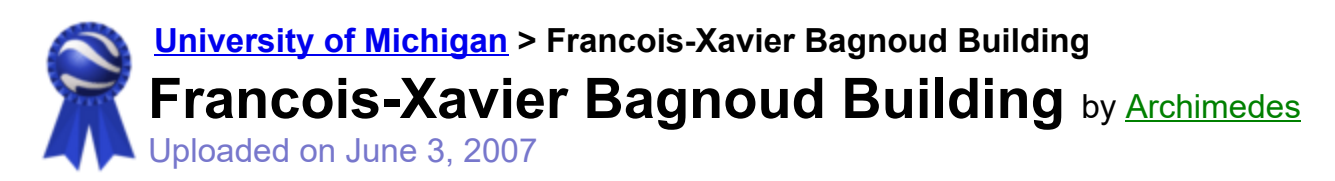

Search for:  $\bullet$  Models  $\circ$  Collections

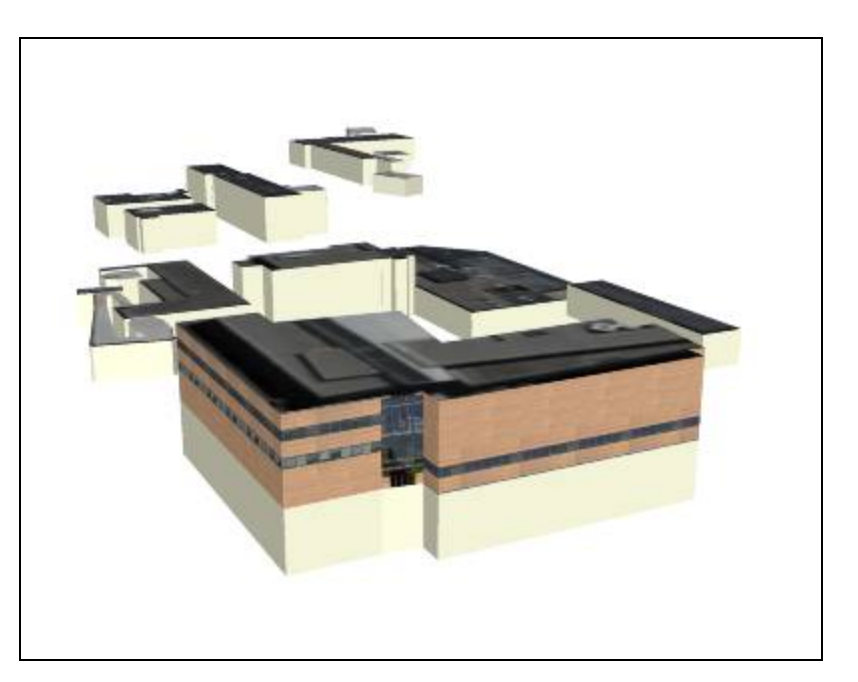

### Feedback

This building in the space research part of North Campus is modeled and textured. It serves as the anchor building for the broader region of nearby buildings also found in this file. Use the placemarks in the following .kmz file to locate names of other buildings: http://wwwpersonal.umich.edu/~sarhaus/GoogleContest/FinalEntry/UnivMichiganCampusTours.kmz

<http://uuis.umich.edu/cic/buildingproject/index.cfm?buildingid=17>

## **Collections**

[University](http://sketchup.google.com/3dwarehouse/cldetails?mid=15f682a05e4bd27e897346fa923bd446) of Michigan, [University](http://sketchup.google.com/3dwarehouse/cldetails?mid=62819527fc9466e76df8d4e30e0051d9) of MIchigan: Textured and Partially Textured Building Groups, Ann Arbor, [Archimedes'](http://sketchup.google.com/3dwarehouse/cldetails?mid=9fe50784f26314083a913eaa2e8f73b2) Selected Collection

#### Tags

[University](http://sketchup.google.com/3dwarehouse/search?tags=University+of+Michigan) of Michigan, Ann [Arbor](http://sketchup.google.com/3dwarehouse/search?tags=Ann+Arbor), [Michigan](http://sketchup.google.com/3dwarehouse/search?tags=Michigan), [Francois-Xavier](http://sketchup.google.com/3dwarehouse/search?tags=Francois-Xavier+Bagnoud+Building) Bagnoud Building, space [research](http://sketchup.google.com/3dwarehouse/search?tags=space+research)

# Available Formats [What's](http://sketchup.google.com/support/bin/answer.py?answer=77622&hl=en) this?

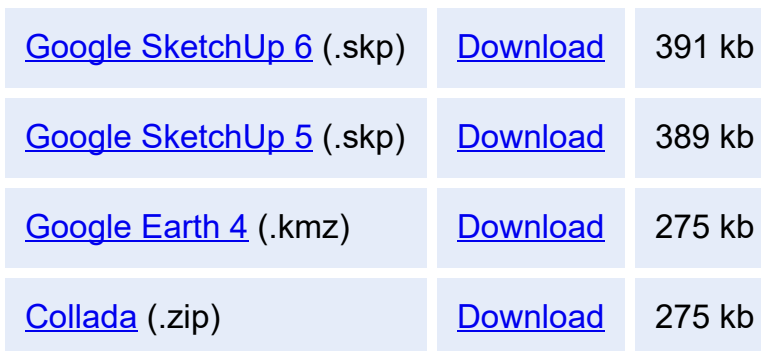

# Model complexity What's this?

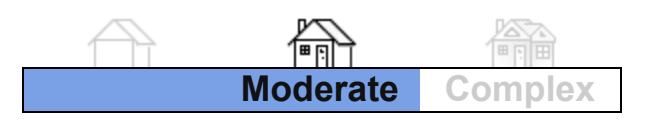

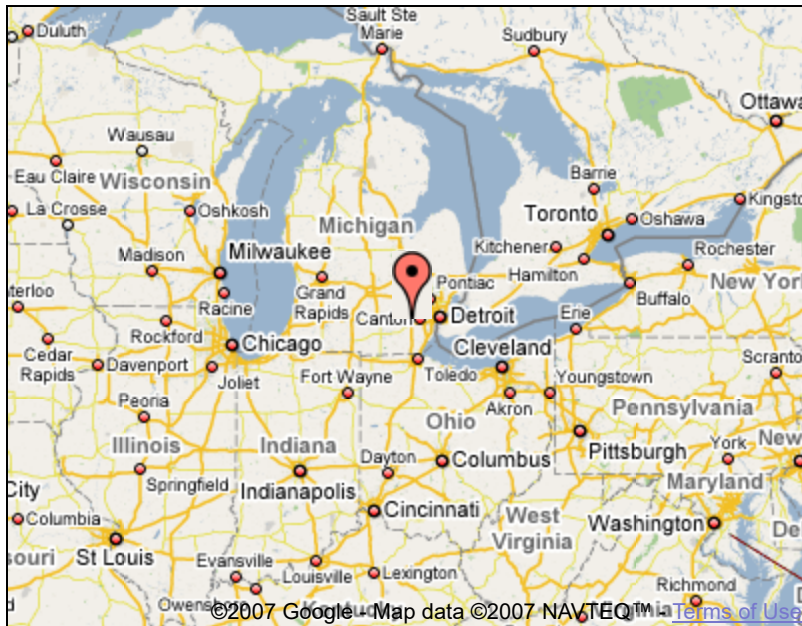

Report a policy [violation](http://sketchup.google.com/support/bin/request.py?contact_type=report&hl=en&model_detail_page=http%3A%2F%2Fsketchup.google.com%2F3dwarehouse%2Fdetails%3Fmid%3D3bda4d37e8cf0fa8f21c01fd1e520de6&item_type=Model)

Build 3D models using Google [SketchUp](http://sketchup.google.com/intl/en/). View 3D models using [Google](http://earth.google.com/intl/en/) Earth and the 3D [Warehouse](http://earth.google.com/intl/en/3d.html) Network Link.

[Privacy](http://www.google.com/intl/en/privacy.html) Policy - Terms of [Service](http://sketchup.google.com/3dwarehouse/tos.html) - [Google](http://www.google.com/intl/en/) Home - [Help](http://sketchup.google.com/support/bin/topic.py?topic=8589&hl=en) ©2007 Google